## **QGIS Application - Bug report #15576 QGIS is lagging after a few saves in PostGIS layers**

*2016-09-17 08:41 PM - Luiz Andrade*

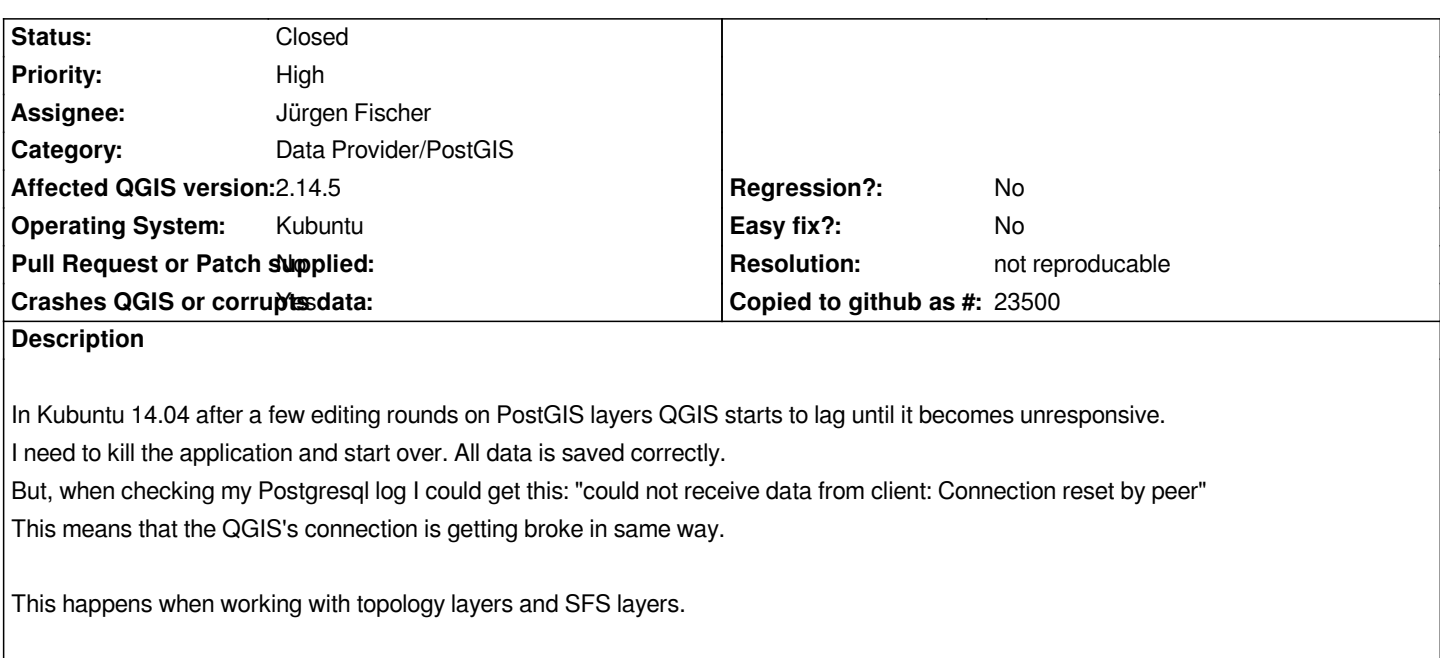

## **History**

**#1 - 2016-09-18 01:21 PM - R. R.**

*Hi Luiz, have you tried to deinstall all 3rd party plugins?*

## **#2 - 2017-02-04 02:50 AM - Giovanni Manghi**

*- Priority changed from Normal to High*

## **#3 - 2017-03-07 08:11 AM - Giovanni Manghi**

*- Resolution set to not reproducable*

*- Status changed from Open to Closed*

*Closing for lack of feedback. Symptoms like this ones were reported several times, most of them the problem was a 3rd party plugin.*